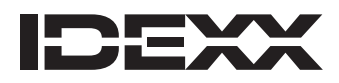

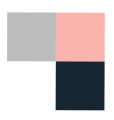

styczeń 2023 r.

Szanowni Państwo,

za pomocą niniejszego pisma pragniemy poinformować o zmianach w rozporządzeniu REACH (Rozporządzenie [WE] nr 1907/2006 w sprawie rejestracji, oceny, udzielania zezwoleń i stosowanych ograniczenia w zakresie chemikaliów) dotyczących substancji występujących w naszych produktach, które wymagają od Państwa, jako użytkownika produktu, powiadomienia Europejskiej Agencji Chemikaliów (ECHA) o sposobie użycia produktu.

Listę odpowiednich produktów znajdą Państwo w Załączniku 1, a pomocne zasoby dotyczące powiadamiania ECHA o sposobie użycia produktów – w Załączniku 2.

### Co się zmieniło?

Następujące substancje zostały dodane do Załącznika XIV rozporządzenia REACH ("Lista do udzielenia zezwolenia") ze wskazaniem, że nie mogą one być stosowane w produktach bez specjalnego zezwolenia:

4-(1,1,3,3-tetrametylobutylo)fenol, etoksylowany (OPE)

4-nonylofenol, rozgałęziony i liniowy, etoksylowany (NPE)

Substancje te są stosowane w niewielkich ilościach w wielu produktach przeznaczonych do diagnostyki in vitro (IVD) w branży IVD, w tym w produktach firmy IDEXX, których mogą Państwo używać. Listę produktów firmy IDEXX, których to dotyczy, można znaleźć w Załączniku I do niniejszego dokumentu.

### Firma IDEXX otrzymała zezwolenie na dalsze stosowanie tych substancji.

Firma IDEXX otrzymała od ECHA zezwolenie na dalsze stosowanie tych substancji i aktywnie zmierza do stopniowego wycofywania tych substancji z naszych produktów, zgodnie z wymogami regulacyjnymi.

### Co to oznacza dla klientów?

Zapewniamy, że bezpieczne, dokładne i wysokiej jakości testy IDEXX SNAP\*, których Państwo używają, nie uległy zmianie. Mogą Państwo nadal kupować niniejsze produkty i używać ich jak zazwyczaj w swojej klinice.

Otrzymali Państwo to pismo, ponieważ rozporządzenie REACH wymaga od nas powiadamiania użytkowników końcowych o:

- + Zezwoleniu ECHA i obecności substancji dozwolonych w produktach.
- + Wymogu powiadomienia ECHA o stosowaniu produktu(-ów).

Proces powiadamiania jest bezpłatny i musi zostać przeprowadzony tylko raz dla zezwolenia otrzymanego przez firmę IDEXX. Aby powiadomić ECHA, należy postępować zgodnie z instrukcjami podanymi w Załączniku 2.

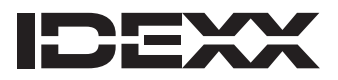

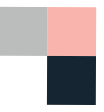

ECHA prowadzi rejestr zgłoszeń użytkowników i przekazuje informacje właściwym organom państw członkowskich, które mogą potwierdzić, że wszystkie warunki stosowania zostały spełnione. Informacje zebrane na podstawie każdego zgłoszenia są publikowane w rejestrze zgłoszeń na stronie internetowej ECHA. Więcej informacji można znaleźć na [stronie internetowej ECHA](http://echa.europa.eu/support) ([echa.europa.eu/support](http://echa.europa.eu/support)).

# Jak znaleźć instrukcje dotyczące powiadamiania oraz dodatkowe informacje

Na kolejnych stronach tego dokumentu znajdą Państwo:

- + Załącznik 1. Testy IDEXX SNAP zawierające dozwolone substancje
- + Załącznik 2. Instrukcje
- Jak powiadomić ECHA o używaniu produktów zawierających dozwolone substancje
- Jak uzyskać dostęp do kart charakterystyki (SDS) według kraju
- Informacje dotyczące utylizacji produktu
- Z kim należy się skontaktować w przypadku pytań

Firma IDEXX dokłada wszelkich starań, aby dostarczać najwyższej jakości produkty diagnostyczne, spełniające wszystkie lokalne wymogi dotyczące bezpieczeństwa oraz przepisy.

Z poważaniem Globalny dział ds. zgodności produktów [productcompliance@idexx.com](mailto:productcompliance%40idexx.com?subject=) IDEXX Laboratories, Inc. One IDEXX Drive Westbrook, ME 04092 USA

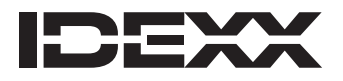

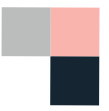

# Załącznik 1. Testy IDEXX SNAP\* zawierające dozwolone substancje

Jeśli używają Państwo któregokolwiek z wymienionych poniżej produktów, muszą Państwo powiadomić ECHA.

- + Są Państwo zobowiązani do przesłania tylko jednego zgłoszenia, nawet jeśli korzystają Państwo z więcej niż jednego produktu.
- + ECHA musi zostać powiadomiona tylko raz.

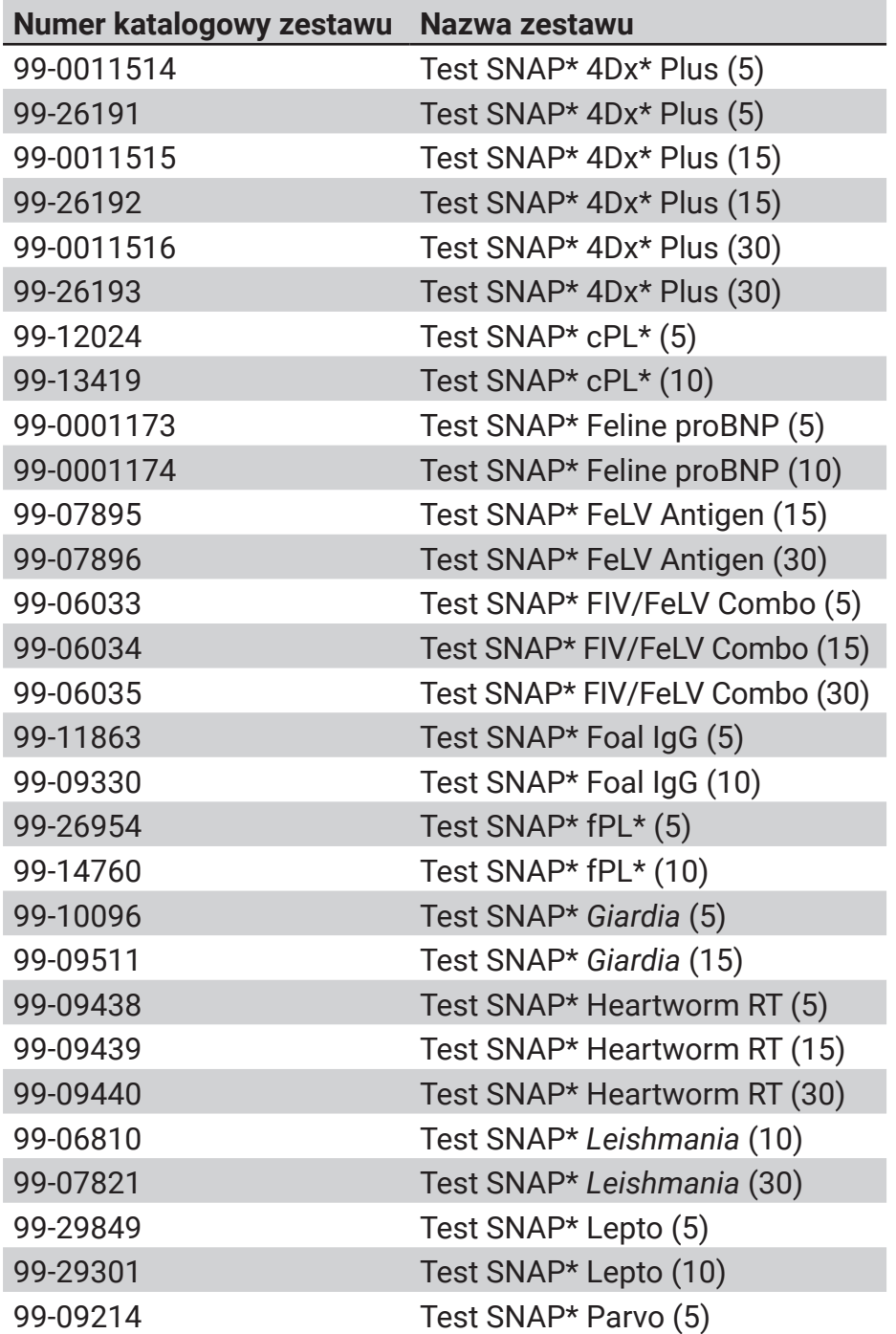

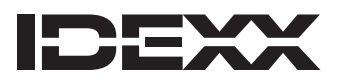

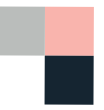

# Załącznik 2. Instrukcje

### Jak powiadomić ECHA o używaniu produktów zawierających dozwolone substancje

Szczegółowe informacje można znaleźć na stronie internetowej dotyczącej [składania](https://echa.europa.eu/support/dossier-submission-tools/reach-it/downstream-user-authorised-use)  [dokumentacji do ECHA \(echa.europa.eu/support/dossier-submission-tools/reach-it/](https://echa.europa.eu/support/dossier-submission-tools/reach-it/downstream-user-authorised-use) [downstream-user-authorised-use\)](https://echa.europa.eu/support/dossier-submission-tools/reach-it/downstream-user-authorised-use).

Poniżej znajduje się podsumowanie etapów powiadamiania.

# **Etap 1. Należy przygotować następujące informacje:**

- + Numer autoryzacji produktu: REACH/22/43/3 **Uwaga:** Numer ten znajduje się również na karcie charakterystyki produktu.
- + Adresy wszystkich placówek Państwa firmy, które korzystają z produktów.
- + Imię i nazwisko osoby wyznaczonej do kontaktu w Państwa firmie.

Można również podać następujące informacje, **ale nie jest to wymagane**: ilość zużywana rocznie oraz liczba pracowników korzystających z produktów, których dotyczy niniejsza zmiana.

**Etap 2. Należy utworzyć konto ECHA** ([echa.europa.eu/](https://echa.europa.eu/home)home), jeśli Państwa firma jeszcze go nie ma. Konto umożliwia dostęp do REACH-IT i innych usług ECHA.

**Etap 3. [Należy zalogować się do](https://echa.europa.eu/home) ECHA** [\(echa.europa.eu/](https://echa.europa.eu/home)home), a następnie wykonać czynności opisane w tym [samouczku wideo](https://www.youtube.com/watch?v=N-IGhimWBKs) [\(youtube.com/watch?v=N-IGhimWBKs](https://www.youtube.com/watch?v=N-IGhimWBKs)), aby przesłać zgłoszenie do ECHA.

# Jak uzyskać dostęp do kart charakterystyki substancji firmy IDEXX

- 1. Przejść do strony SDS w witrynie firmy IDEXX dla swojego kraju: Austria: [idexx.at/de-at/about-idexx/msds/](https://www.idexx.at/de-at/about-idexx/msds/) Czechy: [idexx.cz/cs-cz/about-idexx/msds/](https://www.idexx.cz/cs-cz/about-idexx/msds/) Dania: [idexx.dk/da/about-idexx/msds/](https://www.idexx.dk/da/about-idexx/msds/) Finlandia: [idexx.fi/fi/about-idexx/msds/](https://www.idexx.fi/fi/about-idexx/msds/) Francja: [idexx.fr/fr/about-idexx/msds/](https://www.idexx.fr/fr/about-idexx/msds/) Niemcy: [idexx.de/de/about-idexx/msds/](https://www.idexx.de/de/about-idexx/msds/) Włochy: [idexx.it/it/about-idexx/msds/](https://www.idexx.it/it/about-idexx/msds/) Holandia: [idexx.nl/nl/about-idexx/msds/](https://www.idexx.nl/nl/about-idexx/msds/) Norwegia: [idexx.no/nb/about-idexx/msds/](https://www.idexx.no/nb/about-idexx/msds/)  Polska: [idexx.pl/pl/about-idexx/msds/](http://idexx.pl/pl/about-idexx/msds/) Słowacja: [idexx.cz/cs-cz/about-idexx/msds/](https://www.idexx.cz/cs-cz/about-idexx/msds/) Hiszpania: [idexx.es/es/about-idexx/msds/](https://www.idexx.es/es/about-idexx/msds/) Szwecja: [idexx.se/sv/about-idexx/msds/](https://www.idexx.se/sv/about-idexx/msds/)
- 2. W witrynie internetowej kliknąć opcję **View IDEXX SDS** (Wyświetl kartę charakterystyki IDEXX).

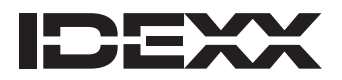

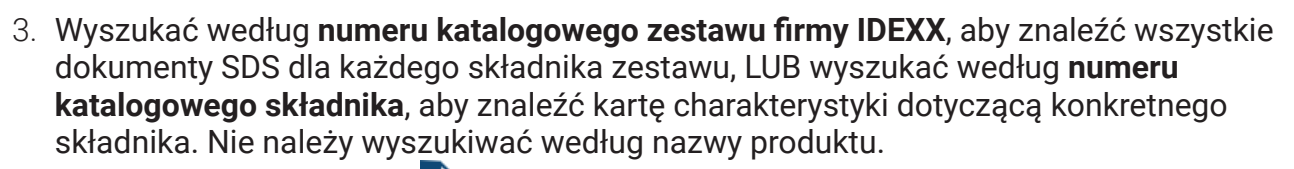

- 4. Kliknąć ikonę dokumentu $\equiv$ .
- 5. Znaleźć dokument dla określonego kraju i języka, a następnie kliknąć opcję **View**  (Wyświetl).

#### Informacje dotyczące utylizacji testów SNAP

- + Uwalnianie do środowiska należy zminimalizować w takim stopniu, w jakim jest to technicznie i praktycznie możliwe.
- + Należy zbierać wszystkie odpady stałe i ścieki zawierające chemikalia w celu odpowiedniego przetworzenia.
- + Nie dopuszczać do przedostania się ścieków do wód powierzchniowych lub kanalizacji. Więcej informacji można znaleźć w karcie charakterystyki substancji. Patrz instrukcje dotyczące dostępu do karty charakterystyki substancji powyżej.

### Z kim należy się skontaktować w przypadku pytań

W razie pytań dotyczących tego pisma należy skontaktować się z działem zgodności produktów ([productcompliance@idexx.com](mailto:ProductCompliance%40idexx.com?subject=)). W przypadku innych pytań związanych z produktem należy skontaktować się z lokalnym zespołem działu obsługi klienta.

© 2023 IDEXX Laboratories, Inc. Wszelkie prawa zastrzeżone. • 06-0039249-00

\* 4Dx, cPL, fPL i SNAP to znaki towarowe lub zastrzeżone znaki towarowe IDEXX Laboratories, Inc. lub jej podmiotów stowarzyszonych w Stanach Zjednoczonych lub innych krajach.